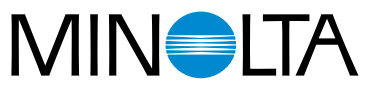

The essentials of imaging

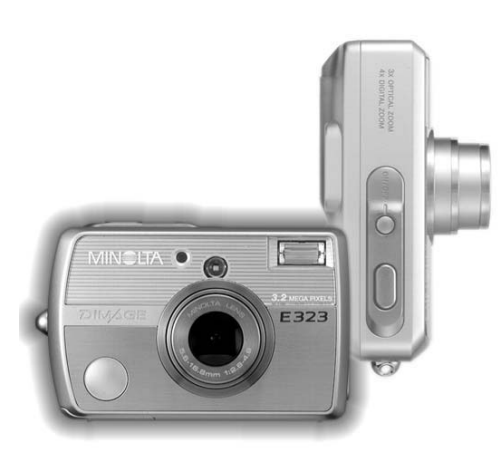

# DIMAGE E323

**RU РУКОВОДСТВО ПО ЭКСПЛУАТАЦИИ** 

9222-2729-11 SY-A308 ME-0307

#### ВВЕДЕНИЕ

Благоларим Вас за приобретение цифровой фотокамеры MINOLTA, Пожалуйста, вниматель но прочитайте всё Руководство по эксплуатации, и Вы сможете воспользоваться всеми функ циями Вашей новой фотокамеры.

Если в комплекте чеголибо не хватает, немедленно обратитесь к Вашему продавцу.

Цифровая фотокамера Minolta DiMAGE E323 2 щелочные батареи АА Наручный ремень HS-DG120 Карта памяти SD карта намяти эр<br>Видео кабель VC-300<br>USB кабель USB-900<br>CDROM с программным обеспечением для фотокамеры DiMAGE Viewer СОНОМ с прои раммным осветненным для частокамере и к программе просмотра<br>изображений DiMAGE Image Viewer Utility на русском языке<br>Гарантийный талон на цифровую фототехнику (образец фирменного гарантийного талона<br>ПАМОLТА В специальном файле "Внимание!" (Warning), а также на вебсайте компании http://www.minolta.ru

Так как срок службы щелочных (алкалиновых) батарей с цифровыми фотокамерами низок, - сокомендуется использовать аккумуляторные Ni-MH батареи. Хотя алкалиновые батареи<br>поставляются с данным продуктом, их производительность ограничена; используйте алкалиновые батареи только для тестовых фотографий, или когда Ni-MH аккумуляторы,<br>внешний батарейный блок Minolta или AC адаптер недоступны. Полностью перезарядите Ni-<br>МН аккумуляторы прямо перед использованием фотокамеры

Apple, логотип Apple, Macintosh, Power Macintosh, Мас OS и логотип Mac OS являются<br>зарегистрированными торговыми марками Apple Computer Inc. Microsoft и Windows<br>являются зарегистрированными торговыми марками Microsoft Cor компаний.

## **Правильное и безопасное использование**

Внимательно прочитайте и изучите все предупреждения до начала эксплуатации Вашей новой фотокамеры.

## ВНИМАНИЕ

- Неправильное использование батарей может вызвать вытекание химических веществ,<br>перегрев или взрыв, что может вызвать повреждения имущества или ранения. Не<br>пренебрегайте следующими предупреждениями.<br>• Используйте только ба
- 
- 
- 
- Соблюдайте полярность при установке батарей.<br>• Не используйте повреждённые батареи.<br>• Не бросайте батареи в огонь, не подвергайте воздействию высоких температур, воды и
- 
- 
- влажности.<br>• Не пытайтесь закоротить или разобрать батареи.<br>• Не краните батареи рядом или внутри металлических предметов.<br>• Не смешивайте щелочные батареи.<br>• Не заряжайте щелочные батареи.
- При зарядке аккумуляторов используйте только рекомендованные зарядные устройства.<br>• Не используйте батарейки с протечками. Если жидкость из батарей попала Вам в глаза,<br>• немедленно промойте глаз большим количеством свеж
- 

3

- Используйте только указанный в данном Руководстве сетевой адаптер в диапазоне
- напряжений, указанном на адаптере. Неподходящий адаптер или ток могут вызвать<br>повреждения или ранения посредством пожара или электрического шока.<br>• На разбирайте данную фотокамеру. Электрический шок может вызвать ранения, дотронетесь до высоковольтной цепи внутри фотокамеры. • Немедленно выньте батареи или отсоедините сетевой адаптер и прекратите
- использование фотокамеры, если она упала или подверглась удару, который подействовал на внутренние части камеры, особенно на вспышку. Вспышка оснащена высоковольтной электрической цепью, которая может вызвать электрический шок и привести к ранениям. Продолжение использования повреждённого продукта или его части
- может вызвать ранения или пожар. Храните батарейки и маленькие детали, которые могут быть проглочены, в недоступном для детей месте. Если какая-либо деталь была проглочена, немедленно обратитесь к
- врачу. Храните фотокамеру в недоступном для детей месте. Соблюдайте осторожность при пользовании фотокамерой, когда дети находятся вокруг Вас. Не причините им вред фотокамерой или её частями.
- Не направляйте вспышку прямо в глаза, чтобы не повредить их.
- Не направляйте вспышку на водителей автотранспортных средств, т.к. это может отвлечь их внимание и вызвать временное ослепление, что может привести к аварии.
- Не используйте монитор фотокамеры при управлении транспортными средствами или при<br>- ходьбе, т.к. это может вызвать ранения или аварию.<br>• Не используйте данную фотокамеру в условиях повышенной влажности, не трогайте её<br>-
- отсоедините сетевой адаптер и прекратите использование фотокамеры. Продолжение использования фотокамеры, которая подверглась воздействию жидкости, может вызвать повреждения или электрический шок. • Не используйте фотокамеру вблизи легковоспламеняющихся газов или жидкостей, таких как бензин, сжиженный газ или растворитель для краски. Не используйте легковоспламеняющиеся продукты, такие как спирт, бензин или растворитель для краски
- для того, чтобы очищать фотокамеру. Использование легковоспламеняющихся очистителей и растворителей может вызвать взрыв или пожар.
- При отсоединении сетевого адаптера не тяните за электрический кабель. Придерживайте<br>- адаптер, когда вынимаете вилку из электрической розетки.<br>• Не повреждайте, не перекручивайте, не модифицируйте и не кладите тяжёлые п
- 
- на силовой кабель. Повреждённый силовой кабель может вызвать повреждения или<br>ранения посредством пожара или электрического шока.<br>• Если фотокамера распространяет странный запах, нагревается или появился дым, немед-<br>ленно обжечься, так как батарейки становятся горячими при их использовании. Продолжение использования повреждённой фотокамеры или её частей может вызвать ранения или
- пожар. • При необходимости ремонта обратитесь в авторизованный сервисный центр компании Minolta. Список авторизованных сервисных центров приведён на гарантийном талоне, а также на официальном вебсайте Московского представительства компании Minolta http://www.minolta.ru/ и в конце данного Руководства по эксплуатации.

4 **ДЛЯ ПРАВИЛЬНОГО И БЕЗОПАСНОГО ИСПОЛЬЗОВАНИЯ**

#### $\hat{\mathbf{A}}$  осторожно

- Не используйте и не храните фотокамеру в жарких или сырых местах, таких как отделение<br>для перчаток или багажник автомобиля, так как это может повредить фотокамеру и<br>батареи, что может вызвать ожоги и ранения посредством
- фотокамеры.
- Фотокамера нагревается при продолжительном использовании. Необходимо соблюдать осторожность во избежание получения ожогов.
- Можно получить ожоги, если вынуть карту памяти или батареи сразу после<br>продолжительного использования. После выключения фотокамеры следует подождать,<br>пока она остынет.<br>• Не пользуйтесь вспышкой, когда она находится в ко
- 
- Вспышка излучает большое количество энергии, что может вызвать ожоги.<br>• Не трогайте жидкокристаллический монитор. Повреждённый монитор может вызвать<br>ранения, и жидкость из монитора может воспламениться. Если жидкость из м обратитесь к врачу. • При использовании сетевого адаптера аккуратно до упора вставляйте вилку в
- 
- электрическую розетку. Не используйте сетевой адаптер с повреждённым силовым кабелем.
- Не закрывайте сетевой адаптер чем-либо, так как это может вызвать пожар.<br>• Не загораживайте доступ к сетевому адаптеру, так как это может затруднить быстрое
- отсоединение адаптера в экстренной ситуации. Отсоедините сетевой адаптер при чистке фотокамеры и в то время, когда она не
- используется.

5

## **О данном руководстве**

Основные функции данной фотокамеры описываются на страницах с 10 по 32. В этом<br>разделе Руководства по эксплуатации описываются узлы фотокамеры, подготовка фотока-<br>меры к использованию и основные функции фотокамеры: съёмка рание изображений.

Другие разделы, описывающие запись видео, режим воспроизведения, режим установок и<br>режим передачи данных, могут быть изучены при необходмости. Многие функции фотока-<br>меры управляются при помощи меню. Разделы, посвящённые же за разделами об использовании меню.

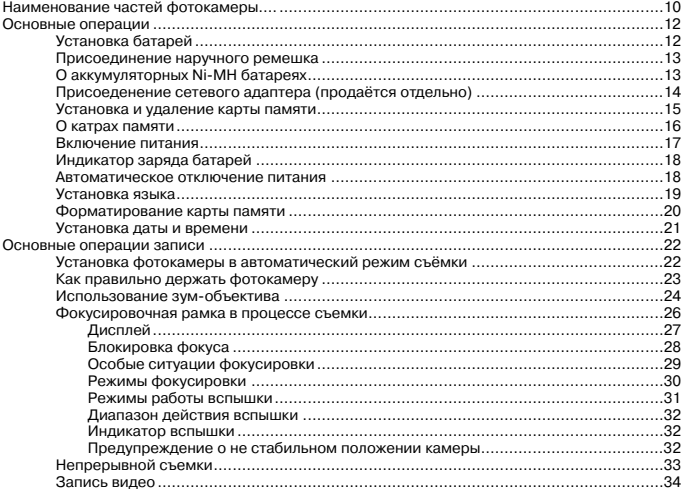

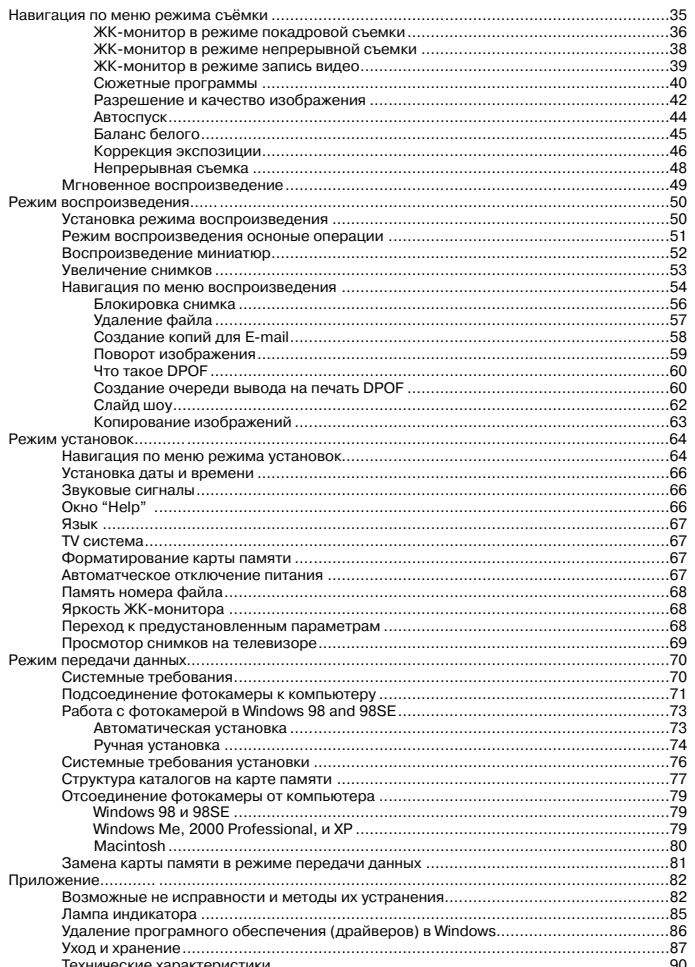

 $\begin{pmatrix} 1 & 1 \\ 1 & 1 \end{pmatrix}$